ホームページ……https://www.tokyo-shoseki.co.jp 東書Eネット……https://ten.tokyo-shoseki.co.jp

この資料は,一般社団法人 教科書協会 「教科書発行者行動規範」に則っております。

本社(高校教育部) 〒114-8524 東京都北区堀船 2-17-1 TEL 03-5390-7320 FAX 03-5390-7520

▲ p.51-52

アフリカ大陸

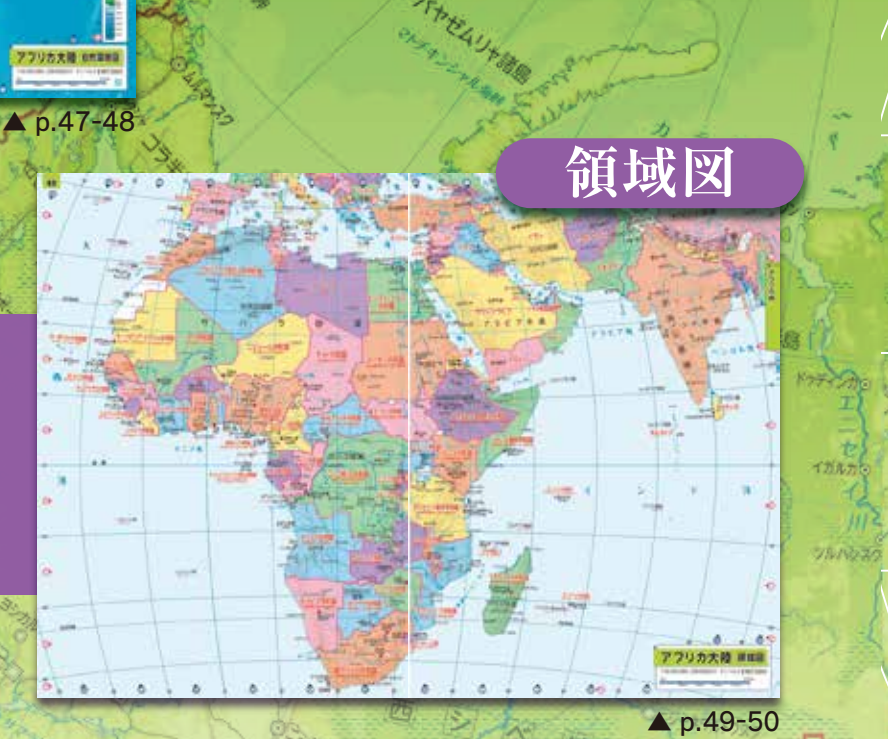

自然環境図と領域図をあわせて一般図 となることがわかる,GISの発想をもと とした「三連図」。大きな判型を生かし たワイドな図郭で,さらに使いやすく なりました。

地形に関する情報だけを載せた自然環 境図は,書き込み作業にも最適。 地理はもちろん,歴史の学習にもお使い いただけます。

国の領域に特化した領域図は,国の位 置や国境線に着目する学習に最適。 科目を問わず,現在の国のあり方を見る 際にお使いいただけます。

![](_page_0_Picture_6.jpeg)

東京書籍

![](_page_0_Picture_0.jpeg)

![](_page_0_Picture_1.jpeg)

#### **地図帳からでも GIS は理解できる 1**

∞

 GIS(地理情報システム)の理解は紙地図からでもできます。 なぜなら,地図と GIS には共通する知識や技術が多いからです。現代の紙地図の多くはGIS アプリケーションで作成されており,GIS の様々な知識 や技術が使われています。また,GIS も地図学の様々な知識や技術を使い発展してきました。つまり,高等学校の地図帳からでも GIS の考え方を理解す ることができます。今回は「地図帳は GIS と言えるのか?」を述べた上で,新しい地図帳の特徴の一つである「三連図」から GIS の考え方を解説します。

 学習指導要領で重視される「知識・技能」「思考力・判断力・表現力」を観点に,「三連図から学ぶ GIS の考え方」の授業を考えてみます。 まず,知識の説明です。教科書を用いて GIS とは何かを説明し,GIS の重要な概念の一つであるレイヤ構造を教えます。そして,Google Maps が GIS であることや,災害発生時の迅速な情報収集で GIS が利用されることなどの身近な例を説明します。 次に技能の説明です。ここで三連図が活用できます。生徒には三連図にどんな地理情報があるのかを読み解き,レイヤごとに分類させます。そして,全

 まず,GIS とは地理情報の様々な処理を一つに扱える仕組みのことです。その仕組みを作りやすかったのがコンピュータでした。そのため, GIS の定 義には数々の議論がありますが,その定義にコンピュータは含まれないと考えます。国土地理院の説明には「地理情報システムは,地理的位置を手がかり に,位置に関する情報を持ったデータを総合的に管理・加工し,視覚的に表示し,高度な分析や迅速な判断を可能にする技術である」と書いてあり,コン ピュータという用語はでてきません。

#### **地図帳は GIS と言えるのか? 2**

 $= 63$ 川コフク

> ただ,地図帳は GIS ではありません。なぜなら,GIS の定義にコンピュータが含まれていなくても,地図帳では地理情報の様々な処理を一つの仕組み で扱うことができないからです。それでも,GIS と地図帳は様々な知識や技術が共通しており,地図帳から十分に GIS の考え方を学ぶことができます。

# 令和5年度用 内容解説資料 **新高等地図 新高等地図 地図地図**701 701

「三連図」から字ぶGISの考え方 田村 賢哉

 『新高等地図』における三連図とは,自然の情報に特化した「自然環境図」,国の領域に特化した「領域図」,この二つの情報を合わせた「一般図」を,A4 見開きに同縮尺で掲載した三つの地図のことです。三連図は複数の地図を組み合わせる「地図の足し算」で, 主体的に学習を深め,探究に繋げることを目 的に作成されました。そして,この三連図は GIS の重要な概念の一つである「レイヤ構造」を学ぶことができます。 レイヤ構造とは,様々な種類の地理情報(地名・国境・河川・標高など)が階層ごとに分類・整理され,その地理情報の組み合わせができる仕組みのこと です。現代の地図の多くはレイヤの組み合わせにより制作されています。つまり,複数の地図を組み合わせる「地図の足し算」は,レイヤ構造の特徴を掴ん でいます。

### **「三連図」における GIS の考え方 3**

 三連図の「自然環境図」では,地名・河川・陸と海の境界線・標高・サンゴ礁・砂漠のレイヤの組み合わせで作図されています。「領域図」では,地名・河川・ 陸と海の境界線・国境のレイヤの組み合わせで作図されています。そして,「一般図」は地名・河川・陸と海の境界線・標高・サンゴ礁・砂漠・国境のレイヤの 組み合わせで作図されており,「自然環境図」と「領域図」のレイヤを組み合わせています。

#### **実際の授業の流れを考えてみる 4**

てのレイヤを足すと「一般図」,「一般図」から国境のレイヤをなくすと「自然環境図」になるなど,レイヤの足し算 / 引き算をやってみてください。 思考力の説明では,『新高等地図』のダイジェスト版(p.13-14)のような展開で地図から思考する力が身につきます。地図や GIS 学習における思考力 とは地理情報を読み取り,地理的な関係性を結び付けていくことです。

 最後に判断力・表現力の説明です。見開き A4 の大きな三連図はメモを書き込みやすくなっています。メモという書き込みも一つのレイヤであり,地理 で習った内容を三連図の特徴に合わせてメモを書き込むことは,判断・表現する力を身につけることができます。

## **最後に 5**

 地理総合では GIS に関する内容が増えました。しかし,コンピュータを用いて GIS の授業をするには環境が整っていない学校が多い現状です。そう した現状に紙の地図帳でも GIS でレイヤを組み合わせていくような体験ができればと,この三連図が作成されました。地図帳からでも GIS の考え方 を身につけることはできます。この三連図は GIS とは何かと GIS ってどんなところで使われているのか(知識)を教えた上で,GIS の考え方(技能,思考 力・判断力・表現力)を教えるのに良い教材になるでしょう。

### 「三連図」から学ぶGISの考え方

**田村賢哉(NPO 法人伊能社中理事長)**

![](_page_0_Picture_28.jpeg)

![](_page_0_Picture_29.jpeg)

加藤 一郎

スパールバル諸島

 2021年3月23日,スエズ運河で中国からオランダ に向かう大型のコンテナ船が座礁し,約1週間にわた り運河の通航が遮断されました。この事故により,に わかに「北極海ルート」が注目されました。そこで, 北 極海経由の横浜-ロッテルダム航路を考える授業を 紹介します。

 「北ユーラシア」の地図(『新高等地図』p.79-80)を 使いましょう。(1)ロッテルダムはアムステルダムの西 に位置することを伝え,横浜-ロッテルダム航路を鉛 筆で薄く記入します。その上で,(2)北極海を経由する 場合に障害になるものを予想します。そうです,「氷」 です。(3)地図帳には「永久流氷の限界」と「流氷限界」 の境界線がありますので,二つの境界線をマーカーで なぞります。続いて,(4)冬季のみ凍結して夏季には氷 がなくなる海域と,一年中凍結して氷におおわれる海 域を示します。最後に,(5)先ほどの(4)に注意しなが ら,横浜-ロッテルダム航路をマーカーで記入します。 いかがでしょうか。とくに,(4)の夏季には氷がなく

なる海域を示すのはなかなか難題ですが,生徒同士の 話し合いや教え合いを促したいところです。このよう に,地図帳は「見る」だけではなく,どんどん「書き込 む」ことをお勧めします。そして,一年の締めくくりとし て,たくさんの書き込みから一年間の授業を振り返る こともできるでしょう。地図帳をもっともっと活用し て,楽しい授業をつくってみませんか。

サンマイエン酸

 なお,この授業をさらに発展させる問いとしては,① 「スカンディナビア半島沖で流氷限界が高緯度側に大 きく湾曲しているのはなぜだろうか」,②「北極海を経 由する航路は一年のうちどれくらい利用できるのだろ うか」,③「北極海経由とスエズ運河経由では,距離は どれくらい違うのだろうか」といったものが考えられま す。②は気象庁の「北極域と南極域の海氷分布図」\*や 海氷情報センターの「海氷の密接度」\*\*が参考になり ます。③は地理院地図の距離計測機能\*\*\*を利用する と,地図帳とGISを結び付けた授業展開が可能になり ます。

\* https://www.data.jma.go.jp/gmd/kaiyou/db/seaice/global/global\_extent.html \*\* https://www1.kaiho.mlit.go.jp/KAN1/drift\_ice/knowledge/concentration\_n.html \*\*\* https://maps.gsi.go.jp/

**年中凍結**

90 100 110 120

 $\circ \circ \circ \circ$ 

 $-101$ 

くさま ブトラナミミ

プチンスク

クラスノヤルス

autrar

 $-5.772$ イエンチー トルファンロー

**WARDED** 

 $\Box$ 

 $6470 -$ 

 $2 - 320$ 11/71/91298  $79.722$ 

コオスケメ

# 地図上で考える 北極海外

לכבשנים リストナウル

**北大西洋海流**

ノボクズネッ

か、シェトランド諸島

 $78911$ 

4710-18

○ カラマイ **DISCOVERED** コウルムチ

79

地

 $\circledcirc$ 

ルオチアン

 $\circledcirc$ 

ノボジビルスク、ダメロボ

ネクルトファッ

**北緯66.6度の緯線**

ウランバートル

INFASHS

 $\odot$ 

 $\odot$ 

 $\odot$ 

 $170^{\circ}$  $160^\circ$   $\odot$ 

 $150$   $R$  $\Omega$ 

 $\odot$ 

 $\circ$ 

永久流水の限界

北極圏では白夜と

![](_page_1_Picture_7.jpeg)

極夜が発生

**DISCORN FEDERATION** 

カンスク

流氷限界がこんな に北上しているの

**C** 30

ゼムリャフランツァヨシファ語

Ø

 $\circ$ 

はなぜ?

**SERVICUT**